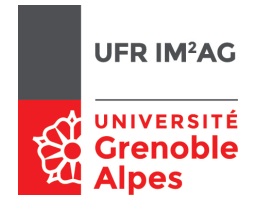

# Arbres binaires

#### **Objectifs**

À la fin de cette séance, vous devriez être capable de :

- manipuler et concevoir des arbres binaires comme des structures abstraites ;
- rééchir aux propriétés des arbres binaires ;
- proposer des implémentations d'arbres binaires cohérentes avec les spécications choisies en utilisant des structures sous-jacentes adaptées.

On donne un exemple de spécification d'un type abstrait Arbre construit sur un type Élément.

```
_1 ArbreVide \{Données : aucun
     3 Résultat : un Arbre vide
     Post-condition : renvoie un Arbre vide
     5 Effet de bord : aucun
  }
 7
  NouveauNœud(G, x, D) {
9 Données : un Arbre G, un Élément x, un Arbre D
     Résultat : un Arbre constitué du nœud (G, x, D)
11 Effet de bord : un nouveau nœud a été créé
   }
13
  EstArbreVide(A) {
15 Donnée : un Arbre A
     Résultat : un booléen vrai ssi A est un Arbre vide
17 \}19 Racine(A) {
     Donnée : un Arbre A
21 Résultat : l'Élément associé à la racine de A
     Pré-condition : A non vide
23 }
25 FilsDroit(A) \{Donnée : un Arbre A
27 Résultat : un Arbre, renvoie le fils droit associé à la
  racine de A
     Pré-condition : A non vide
29 }
31 FilsGauche(A) \{Donnée : un Arbre A
                                                           33 Résultat : un Arbre, renvoie le fils gauche associé à
                                                              la racine de A
                                                                Pré-condition : A non vide
                                                           35 }
                                                           37 Libérer(A) \{Donnée : un Arbre A
                                                           39 Pré-condition : A non vide
                                                                Post-condition : la mémoire associée au nœud ra-
                                                              cine de A est libérée
                                                                Effet de bord : La racine de A est détruite, les fils
                                                              gauche et droit sont inchangés
                                                              }
                                                           43
                                                              InsérerGauche(A,G) {
                                                           45 Donnée-résultat : un Arbre A
                                                                Donnée : un Arbre G
                                                           47 Pré-condition : A non vide
                                                                Post-condition : le fils gauche de A est remplacé par
                                                              l'Arbre G.
                                                           49 Effet de bord : l'Arbre A est modifié, son ancien fils
                                                              gauche est «détruit»
                                                              }
                                                           51
                                                              InsérerDroit(A,D) {
                                                                53 Donnée-résultat : un Arbre A
                                                                Donnée : un Arbre D
                                                           55 Pré-condition : A non vide
                                                                Post-condition : le fils droit de A est remplacé par
                                                              l'Arbre D.
                                                           57 Effet de bord : l'Arbre A est modifié, son ancien fils
                                                              droit est «détruit»
                                                              }
```
## Exercice 1. Utilisation du type abstrait **Arbre**

Q 1. Dessiner un arbre binaire de hauteur 3 comportant 5 feuilles

En n'utilisant que des primitives du type abstrait :

 $Q\ell$ . Écrivez une séquence d'instructions permettant de construire l'arbre binaire proposé à la question 1.

## Corrigé

Par exemple :

A0, A1, A3, A4 : Arbre

```
2
  A0 <− NouveauNoeud (ArbreVide, 0, ArbreVide)
4 A1 <− NouveauNoeud (ArbreVide, 1, ArbreVide)
  InsérerGauche(A0, A1)
6 InsérerDroit (A0, NouveauNoeud(ArbreVide, 2, ArbreVide))
  A3 <− NouveauNoeud (ArbreVide, 3, ArbreVide)
8 InsérerGauche(A1, A3)
  A4 <− NouveauNoeud (ArbreVide, 4, ArbreVide)
10 InsérerDroit(A1, A3)
  InsérerGauche (A3, NouveauNoeud(ArbreVide, 5, ArbreVide))
12 InsérerDroit (A3, NouveauNoeud(ArbreVide, 6, ArbreVide))
  InsérerGauche (A4, NouveauNoeud(ArbreVide, 7, ArbreVide))
```
<sup>14</sup> InsérerDroit (A4, NouveauNoeud(ArbreVide, 8, ArbreVide))

Q 3. Écrivez une fonction qui prend en paramètre un arbre binaire et renvoie le nombre de feuilles de cet arbre.

#### Corrigé

```
NbFeuilles(A : Arbre)
2 si EstVide(A) alors
          retourner 0
      4 sinon
          si EstVide(FGauche(A)) et EstVide(FDroit(A)) alors
              retourner 1
          sinon
              retourner NbFeuilles(FGauche(A)) + NbFeuilles(FDroit(A))
```
Q 4. Écrivez une fonction qui prend en paramètre un arbre binaire et renvoie la hauteur de cet arbre.

#### Corrigé

Rappel de la définition de la «hauteur» vue en cours : longueur en nombre d'arcs du plus long chemin de la racine vers les feuilles.

```
Hauteur(A : Arbre)
2 si EstVide(A) alors
          retourner -1 { par convention }
      4 sinon
          si EstVide(FGauche(A)) et EstVide(FDroit(A)) alors
              6 retourner 0
          sinon
              retourner 1 + \max(Hauteur(FGauche(A)), Hauteur(FDroit(A)))
```
 $Q_2$ 5. Écrivez une procédure permettant de «supprimer» un arbre entier, en libérant la mémoire de chacun de ses nœuds.

# Corrigé

## **Version récursive**

Attention à l'ordre des appels récursifs !

```
Suppression(A : Arbre)
2 si non EstVide(A) alors
         Suppression(FGauche(A))
4 Suppression(FDroit(A))
         Libérer(A)
```
# **Version itérative**

Et en itératif? Il faut une structure intermédiaire pour stocker les arbres «à traiter» (pile ou file). (NB : dans le cas d'une procédure récursive, cette structure est justement la pile d'appels.)

Or on peut implémenter une pile (ou liste) d'arbres binaires avec un arbre binaire : la pile/liste vide est représentée par l'arbre vide

le fils gauche d'un arbre représente le contenu de la pile/liste, le fils droit la suite de la pile/liste.

```
1 Pile : le type Arbre
```

```
3 PileVide: ArbreVide
```

```
5 Empiler(A, P): NouveauNoeud(A, 0, P) // l'élément n'est pas utilisé
```

```
Dépiler(P) :
 7 A <− FGauche(P)
```

```
P <− FDroit(P)
```

```
retourner A
```
La suppression de l'arbre entier devient :

```
_1 Suppression(A):
```

```
P : une pile
```

```
3 P <− PileVide
```

```
Empiler(A,P)
```

```
5 tant que non EstVide(P)
```

```
A1 <− Depiler(P)
```

```
7 Empiler(FGauche(A1), P)
```

```
Empiler(FDroit(A1), P)
```

```
9 si non EstVide(A1) alors Libérer(A1)
   fin tant que
```
# Exercice 2. Implémentation du type abstrait **Arbre**

Q 1. Proposez une implémentation du type Arbre à l'aide d'un tableau de taille N alloué statiquement (on suppose donc ici que le nombre de nœuds de tout arbre binaire sera limité à N). Écrivez le code de chaque primitive pour cette implémentation.

On peut explorer différentes solutions :

recopier» les nœuds de l'arbre dans le tableau selon un mode de parcours fixé (infixe, postfixe, préfixe).

Problème : l'arbre associé à un tel tableau ne sera pas unique !

chaînage implicite : utiliser une fonction associant à chaque nœud d'indice *i* les indices de ses fils gauche et droit.

Par exemple : fils gauche à l'indice  $2i$ , fils droit à l'indice  $2i + 1$ . Si l'arbre est binaire complet, tous les nœuds sont contigus (et stockés dans la partie gauche du tableau). Si l'arbre n'est pas complet il faut en plus conserver l'information (booléenne) de l'existence ou non du nœud *i* (ensemble de nœuds implémenté par exemple par un tableau de booléens, ou une valeur spéciale de l'élément ).

chaînage explicite : tableau de triplets  $\lt$  élément, indice fils gauche, indice fils droit  $>$ . On «singe» ici le chaînage par pointeurs.

Un «arbre» est l'indice dans le tableau de sa racine.

On peut utiliser une valeur arbitraire (hors de 0..N-1) pour représenter l'arbre vide (ne comportant aucun nœud), par exemple -1. Un nœud feuille a alors nécessairement -1 comme valeurs de fils gauche et droit.

Il y a ensuite plusieurs politiques possibles pour choisir un emplacement libre dans le tableau lorsque l'on construit un nouveau nœud. On pourra par exemple faire en sorte que les cases occupées soient toujours comprises entre 1 et NbNoeud (représentation contiguë), et les cases libres entre NbNoeud+1 et N. Cela devient cependant assez impraticable lorsqu'on souhaite «libérer» des nœuds.

Une autre solution est de conserver un chaînage explicite des nœuds libres (ci-dessous en utilisant le champ fd).

Remarque : cette solution marche encore si on utilise le même tableau pour mémoriser une «forêt» de plusieurs arbres disjoints.

En C, sur l'exemple, cela s'écrirait :

# **#define** N ...

2 **#define** ABV −1

<sup>4</sup> **typedef int** Arbre; /∗ indice de la racine d'un arbre ∗/

```
6 typedef struct {
```
- **int** elem
- Arbre fd;
- Arbre fg ;
- $_{10}$  } noeud;

12 noeud T[N]; /\* Tableau statique global \*/

#### <sup>14</sup> // Premier element libre Arbre Libre;

Initialisation de la structure (chaînage des éléments libres) :

```
1 void InitArbres() {
    int i;
3 for (i=0; i<N−1; i++) {
        T[i].fd = i + 1;5 }
    T[N-1].fd = ABV;
7 Libre = 0:
 }
```
On peut alors écrire les algos des opérateurs :

```
Arbre ArbreVide () {
   2 return ABV ; /∗ valeur arbitraire hors de 0..TAILLE_MAX ∗/
  }
4
 int EstVide(Arbre a) {
6 return (a == ABV);
 }
```

```
8
  Arbre FGauche(Arbre a) {
10 return (T[a].fg) ;
   }
12
  Arbre FDroit(Arbre a) {
14 return (T[a].fd)
   }
16
  char Racine(Arbre a) {
18 return (T[a].elem) ;
   }
20
  Arbre NouveauNoeud(Arbre d, int x, Arbre g) {
22 Arbre N;
     N = Libre;
24 if (N \leq > ABV) {
       Libre = T[Libre].fd;_{26} T[N].fg = g;
       T[N].fd = d;28 T[N].elem = x;
       return N ;
30 }
   }
32
  void InsérerGauche(Arbre a, arbre g) {
_{34} T[a].fg = g;
   }
36
  void InsérerDroit(Arbre a, arbre d) {
38 T[a].fd = d;
   }
40
  void Libérer(Arbre a) {
42 // Insertion en tête dans la liste d'arbres Libre
     T[a].fd = Libre;
44 Libre = a;
  }
```
Q 2. Proposez maintenant une implémentation du type Arbre à l'aide de cellules mémoires allouées dynamiquement et chaînées par pointeurs.

#### Corrigé

On déclare une structure contenant un champ «élément» elem, un champ «fils gauche» (fg) et un champ «fils droit»  $(fd)$ :

**typedef struct** noeud { <sup>2</sup> **int** elem ; **struct** noeud ∗fg; struct noeud \*fd; } Noeud;

Le type Arbre est alors un pointeur sur cette structure :

```
1 typedef Noeud ∗Arbre ;
```
Les primitives en C (attention, ne pas oublier de libérer la mémoire qui devient inaccessible) :

```
1 Arbre ArbreVide() {
     return NULL ;
 3 }
 5 Arbre NouveauNoeud (Arbre fg, int elem, Arbre fd) {
     Arbre A ;
 7
     A = (Arbre) malloc(sizeof(struct noeud)) ;
 9 A−>elem = elem ;
    A->fg = fg;11 A−>fd = fd ;
     return A ;
13 }
15 Arbre FGauche(Arbre A) {
     return (A−>fg) ;
17 }
19 Arbre FDroit(Arbre A) {
     return (A−>fd) ;
21 }
23 int Racine (Arbre A) {
     return (A−>elem) ;
25 }
27 int EstVide (Arbre A) {
     return (A == NULL) ;
29 }
31 void InsérerGauche(Arbre A, Arbre G) {
    Libérer(A−>fg) ;
33 A->fg = G ;
   }
35
  void InsérerDroit(Arbre A, Arbre D) {
37 Libérer(A−>fd) ;
     A->fd = D;39 }
41 void Libérer (Arbre A) {
     free (A);
43 }
```